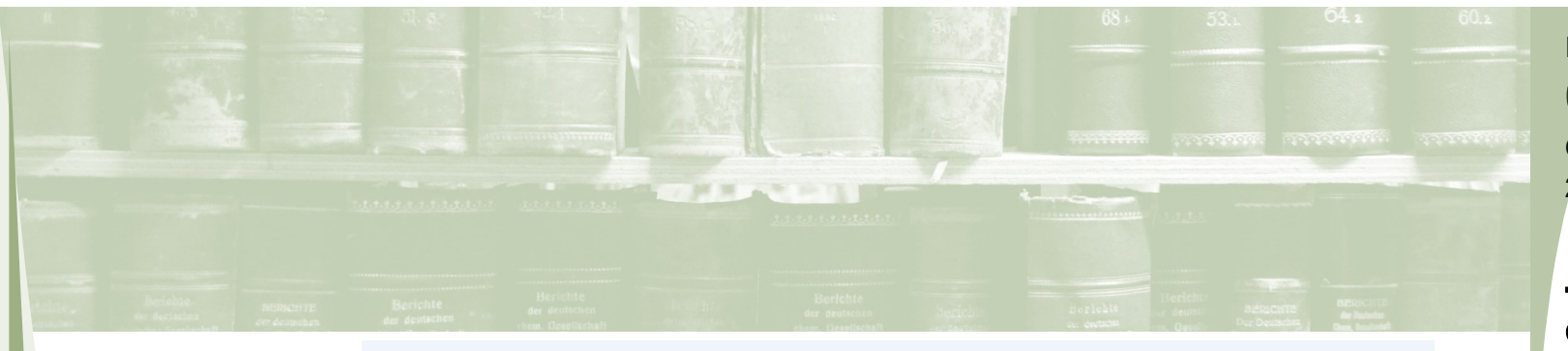

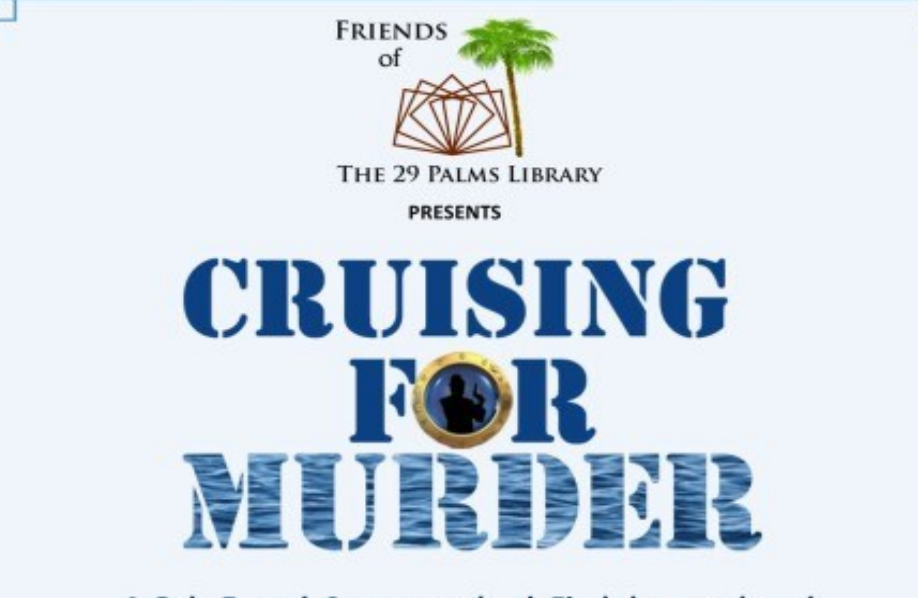

A Gala Event! Someone shot! Find the murderer! Scene of the Crime - Honeymoon Cruise Talent Night Solve the Mystery, Enjoy Dinner, Drinks, Dessert, A Silent Auction, **Drawings and more!** 

> Benefits the library collection, summer reading program and encourages youth to read!

Friday, November 1, 2019 6:00 PM (Doors Open at 5:30) Patriotic Hall Joe Davis Dr & Luckie Ave Twentynine Palms, CA 92277 Tickets: \$20.00 (at the door \$25.00) Available at:

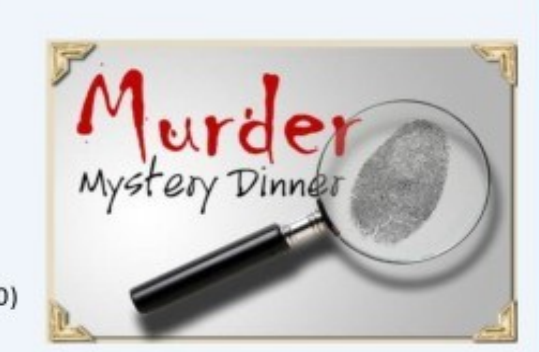

29 Palms Visitor Center, 73484 Twentynine Palms Hwy Desert Trail Office, 6396 Adobe Rd, 29 Palms Online at friendsofthe29palmslibrary.org Kerry Jimenez, 760-808-2483.

FOL Times Issue 01 May 2019

### **Issue** 03 **October** 2019

6078 Adobe Rd Twentynine Palms, CA 92277 760.367.9519 [http://www.sbclib.org/](http://www.sbclib.org/LibraryLocations/TwentyninePalmsBranchLibrary.aspx) [LibraryLocations/](http://www.sbclib.org/LibraryLocations/TwentyninePalmsBranchLibrary.aspx)

### Temporary Library Closure

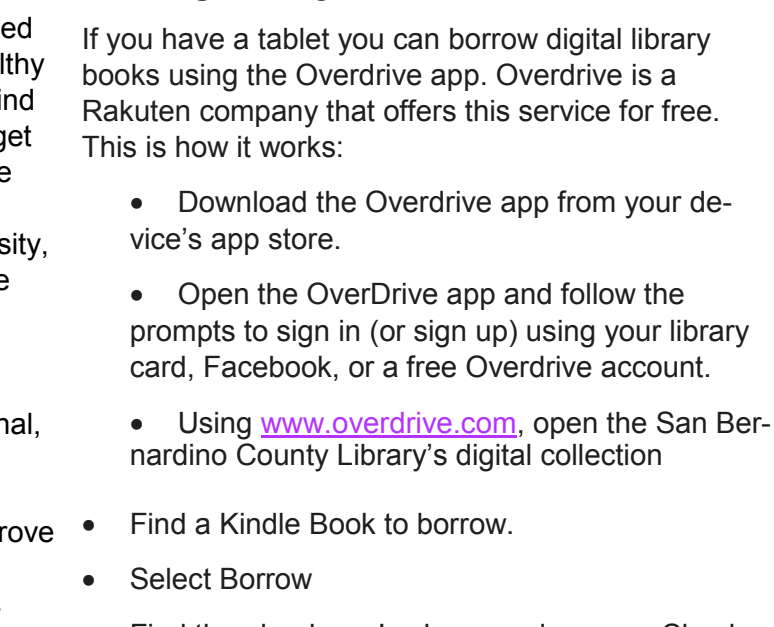

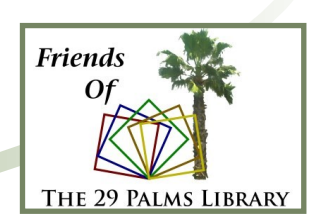

The Twentynine Palms Branch of the San Bernardino Library will be closed from October 1 through mid -December for renovation. During the closure you can still check out books from any other library in San Bernardino County. You can also download ebooks for free.

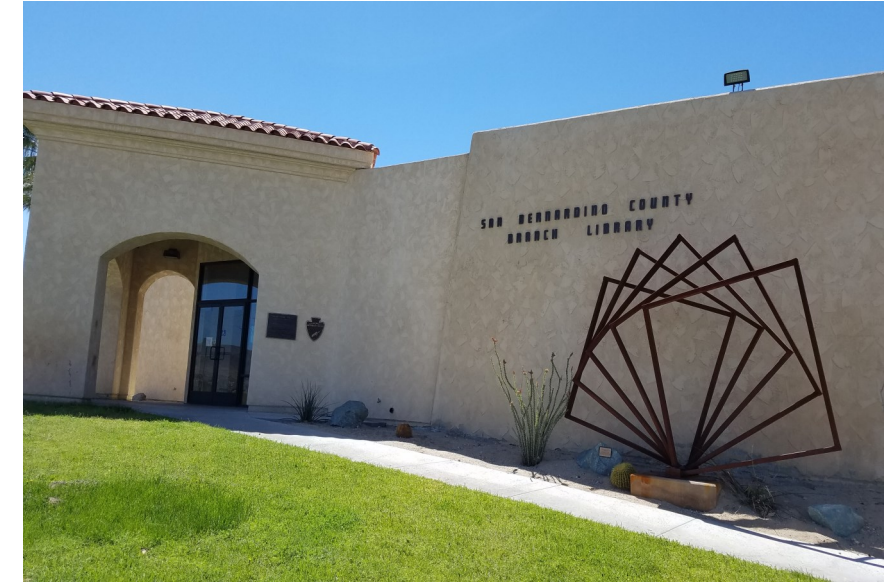

### Reading Library Books On Your Tablet

# Friends of the Library **Newsletter**

## **This Issue**

Library closeure P. 1 Support P. 1 Tablet reading P. 1

Dinner Theatre P.<sub>2</sub>

The Twentynine Palms Branch Library reflects the divers character, and the needs and expectations of our unique community. Those needs and expectations are often extensive, and the services invaluable.

#### Why We Need Your Support

The Friends of the Twentynine Palms Library is committed to keeping our library an important cornerstone of a health community. Our library gives people the opportunity to find jobs, explore medical research, experience new ideas, g lost in wonderful stories, and it provides a sense of place for gathering.

nardino County Library's digital collection • Find a Kindle Book to borrow. • Select Borrow • Find the ebook you've borrowed on your Checkouts page (under your Account). The library is often the only readily available source of comprehensive information needed by people for persor family and job -related purposes. Our entire community benefits when business people use library resources to make wise business decisions. Employees use it to imp job skills, or the disadvantaged use it to help break the cycle of poverty. During economic hardship, our citizens turn to and depend on the library. Over summer vacations, evenings and Saturdays, our library is the only library available to school children.

It is a struggle to keep up with the continual changes in technology, The rising cost of books and other materials, And a growing demand from for information. Please make a commitment to your library and to library service for all. The intellectual and economic health of our community depends on it. Every dollar counts. Donate or become a member today at [www.friendsofthe29palmslibrary.org](http://www.friendsofthe29palmslibrary.org/).

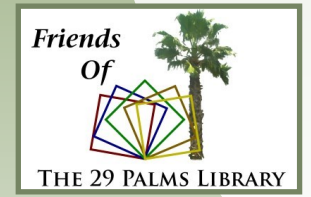